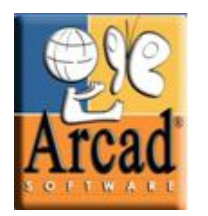

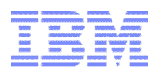

# Découvrez ARCAD Pack for Rational

*Le nouveau standard dans la Gestion du Cycle de Vie des Applications sur IBM i*

*IBM Technical Summit - 17 Octobre 2013, Paris.*

**Smarter software for a smarter planet** smarte<br>planet **Enabling Product and Service Innovation | Rational** 

> **Philippe MAGNE pmagne@arcadsoftware.com**

## $\mathsf{anet}_{\mathsf{a} \mathsf{r}}$ Enabling Product and Service Innovation | Rational

#### Pourquoi les dirigeants d'entreprise ont des difficultés à maitriser le ROI de leurs projets de modernisation du SI ?

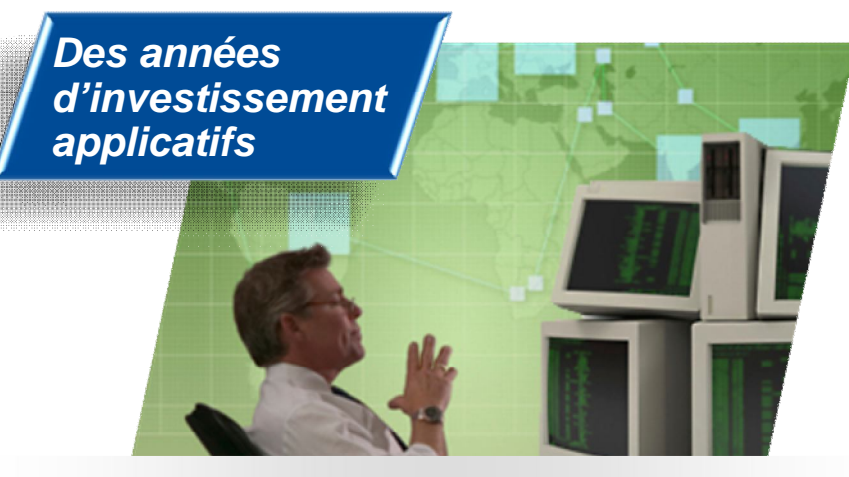

*"We don't understand the effort, risk and impact of modernizing our legacy applications."*

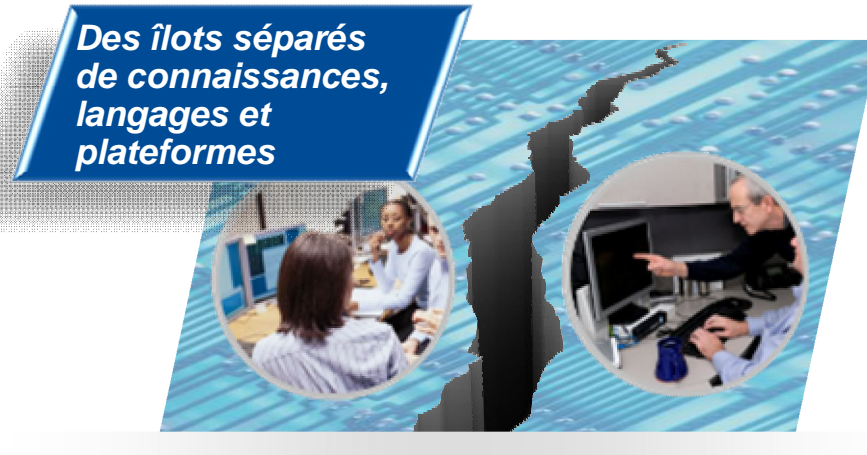

*"Our skills gap keeps growing. How do we stay current with all the language and technology changes?"*

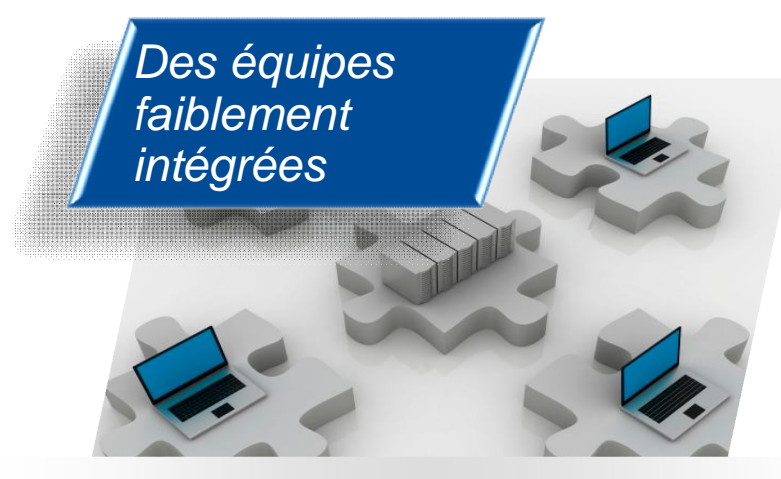

*"We need to enable our teams to collaborate across platforms, languages, and environments."*

### $\mathbf{anet}_{\mathbf{on}}$ Enabling Product and Service Innovation | Rational

### Les entreprises veulent…

*Augmenter la productivité de leur équipe de développement , et également attirer de nouvelles ressources à ces postes.* 

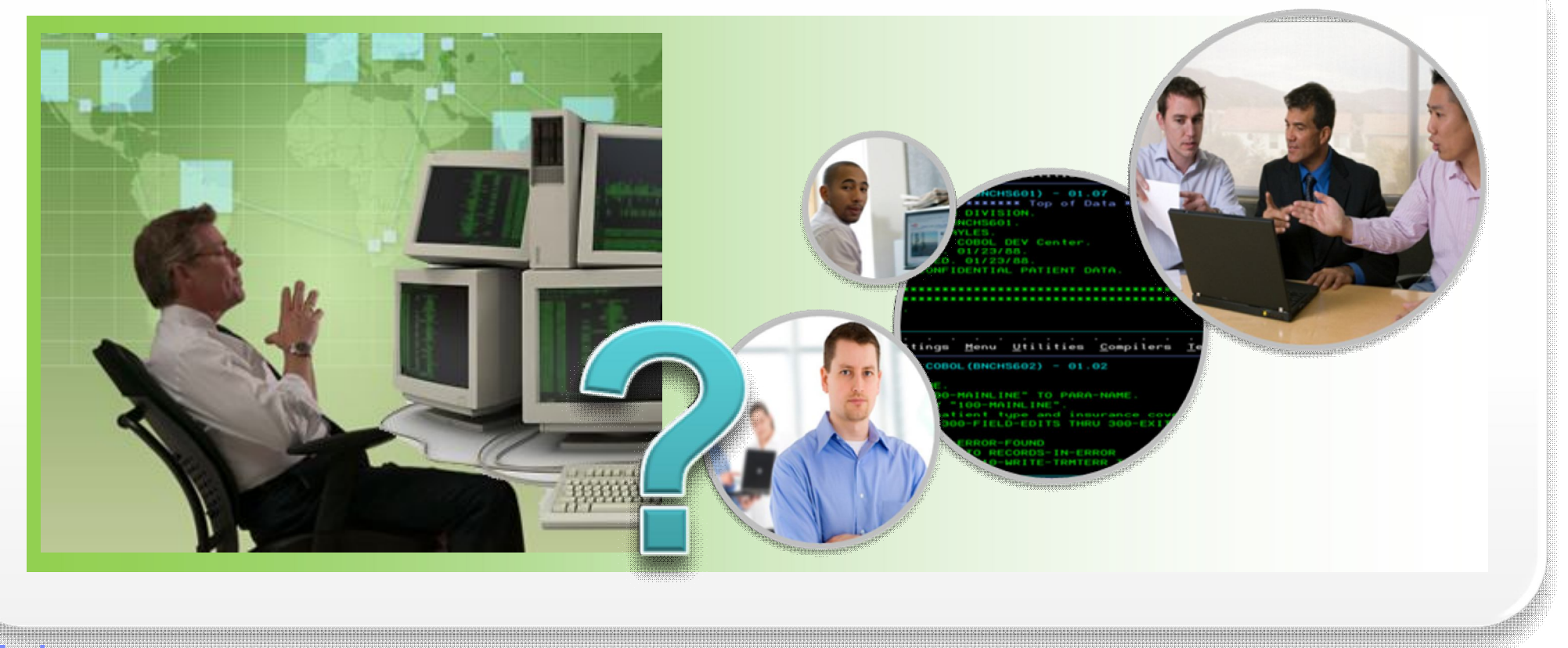

# Mais…

*Ils disposent d'outils de développement relativement anciens ce qui engendre un manque de productivité. Ces outils étant également peu familier voire rébarbatifs auprès des jeunes générations.* 

### $\cdot$  planet $\mathbf{\Xi}$ s Enabling Product and Service Innovation | Rational

# La solution: Un IDE global et multiplateforme

*Migration vers des outils modernes basés sur Eclipse, pour développer et maintenir les applications métiers reposant sur des plateformes, langages, et technologies disparates.*

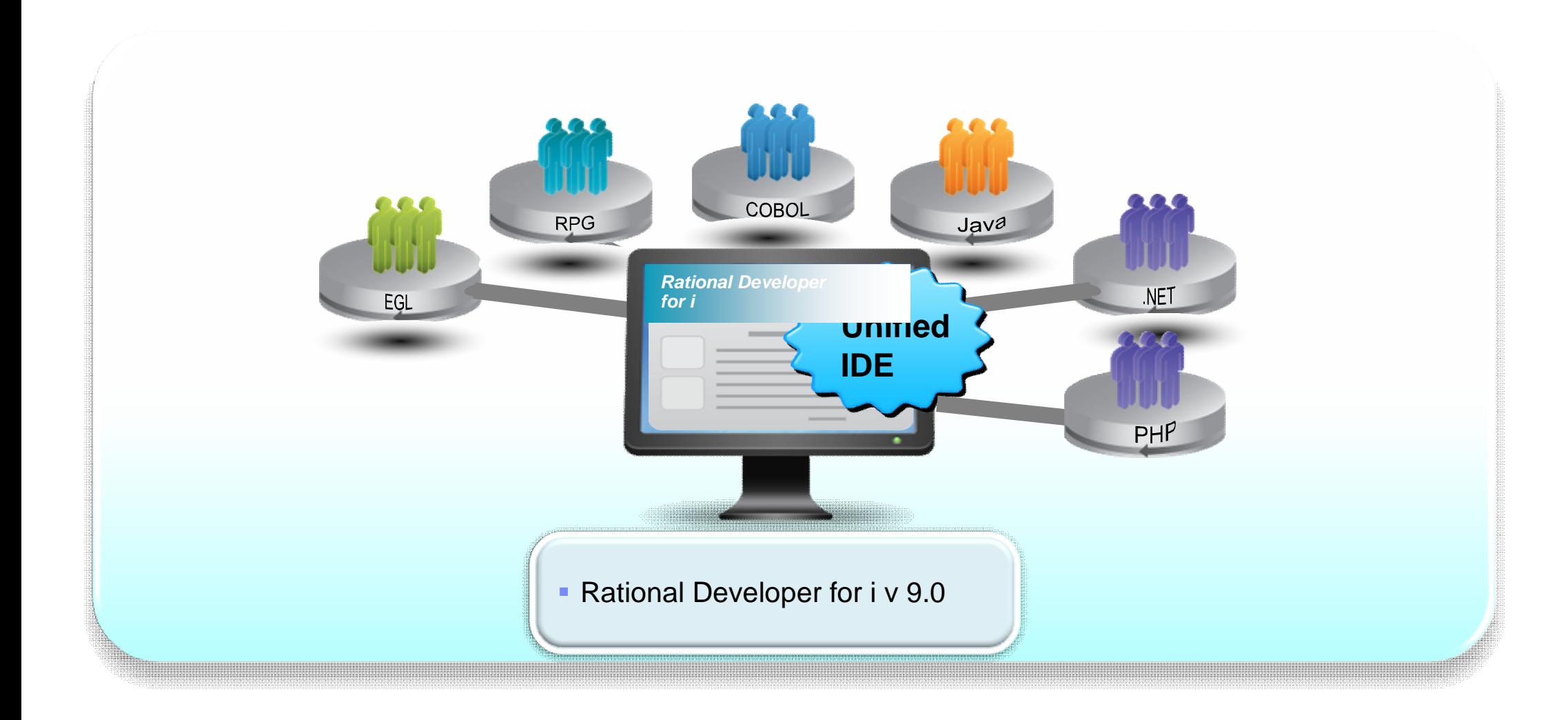

### Les entreprises veulent…

*Construire des applications multiplateformes modernes, en rassemblant l'équipe existante et les nouvelles recrues.* 

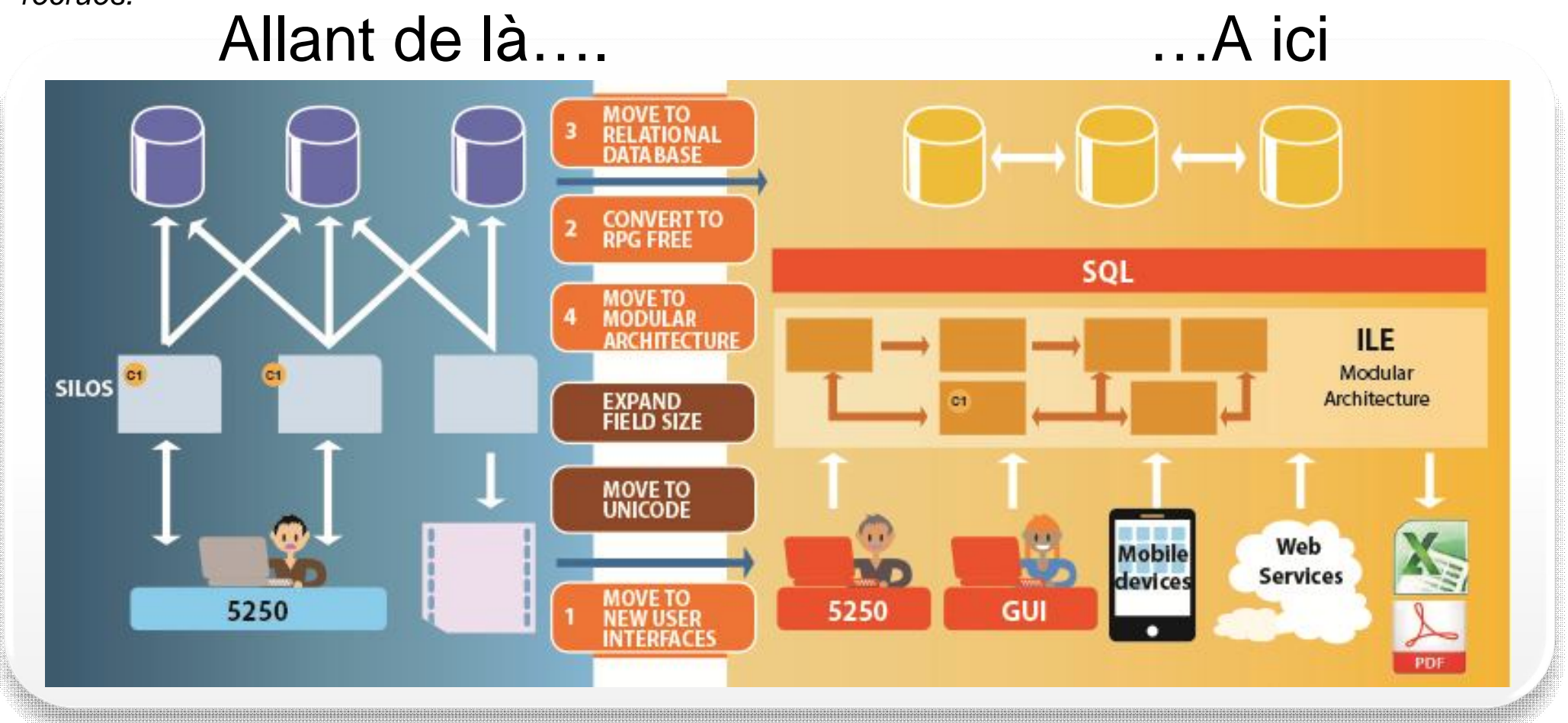

#### Mais…

*Elles ont des équipes de développement disparates selon les plateformes, et les former aux nouvelles technologies est couteux, consommateur de temps et souvent irréalisable.* 

# Les entreprises veulent…

*Délivrer sur le marché plus vite et moins cher grâce aux méthodes agiles et à des techniques de développement orientée tests, traquant efficacement les besoins d'un bout à l'autre, réduisant les coûts d'infrastructures d'équipes, et augmentant la collaboration géographiquement étendue et la gouvernance informatique.* 

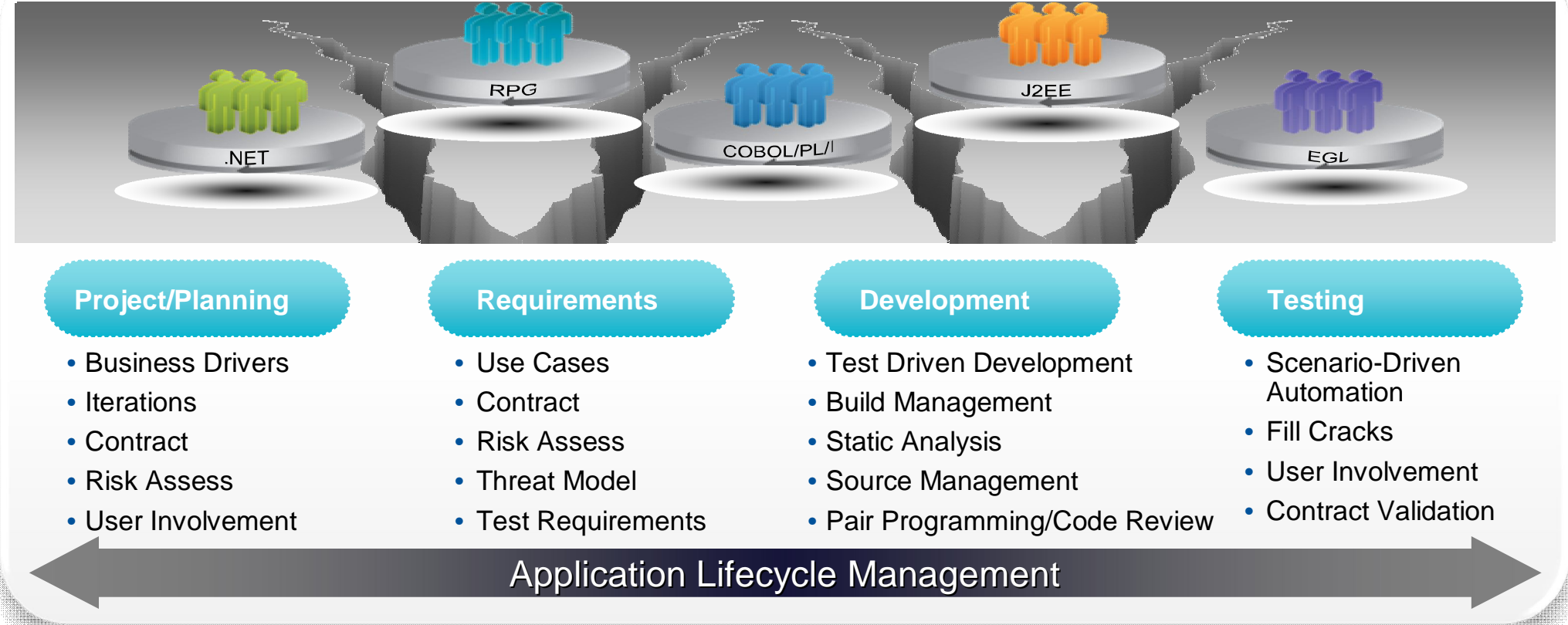

# Mais…

© 2013 IBM Corporation *Elles ont des "îlots" de développements, disposant chacun d'outils et procédés distincts rendant impossible la collaboration en temps réel, l'intégration, la supervisation globale ou la traçabilité du cycle, ce qui engendre une réduction de la qualité et du temps de livraison sur le marché.* 

La Solution: Une gestion collaborative du cycle de vie des applications

*Déployez de nouvelles infrastructures d'équipes communes pour le contrôle des sources, le change management, et « le build » et obtenir une équipe plus performante, avec une collaboration intégrée, un processus d'automatisation et des fonctionnalités de reporting.* 

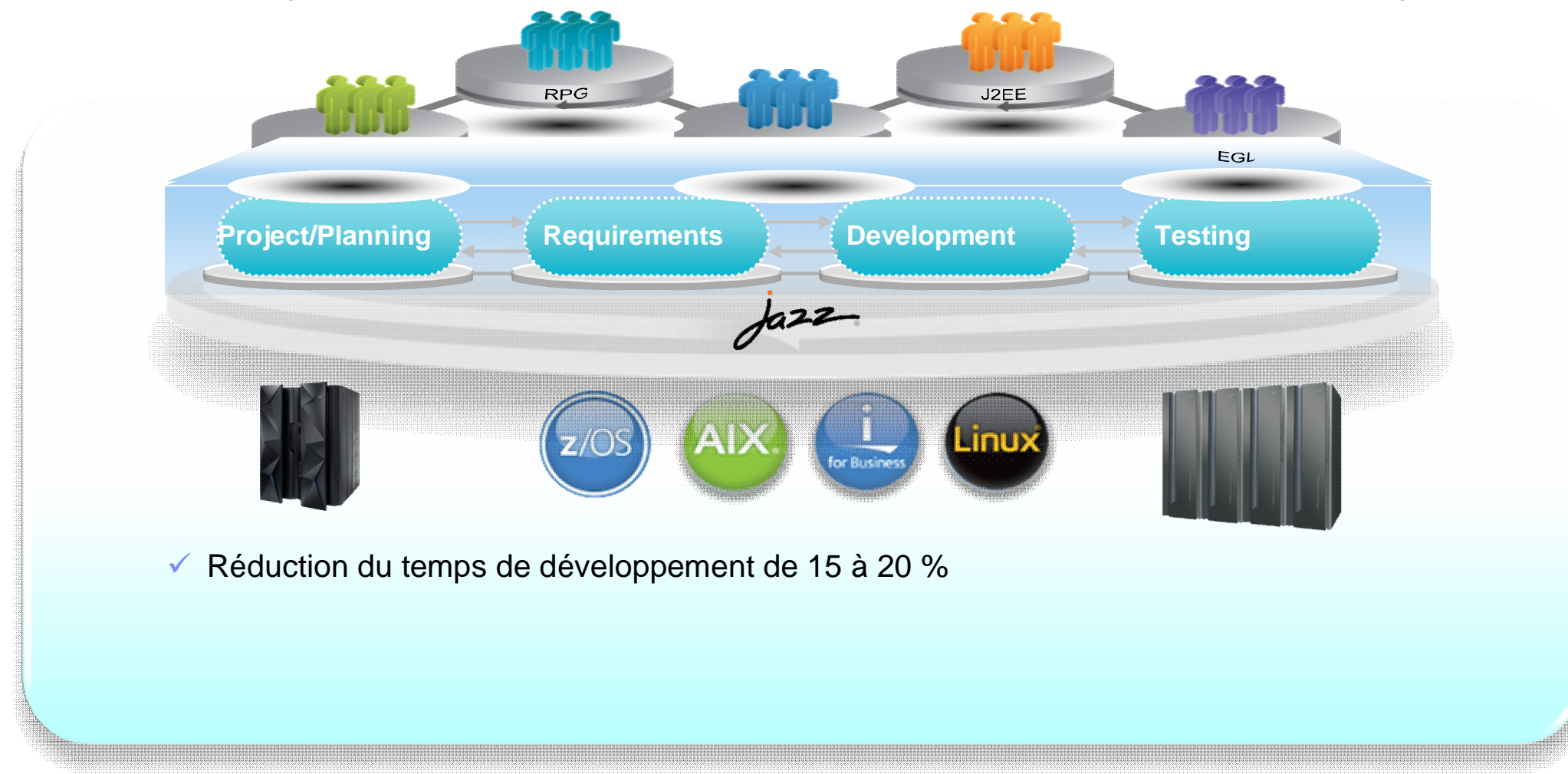

# La Solution: Une gestion collaborative du cycle de vie des applications

*Déployez de nouvelles infrastructures d'équipes communes pour le contrôle des sources, le change management, et « le build » et obtenir une équipe plus performante, avec une collaboration intégrée, un processus d'automatisation et des fonctionnalités de reporting.* 

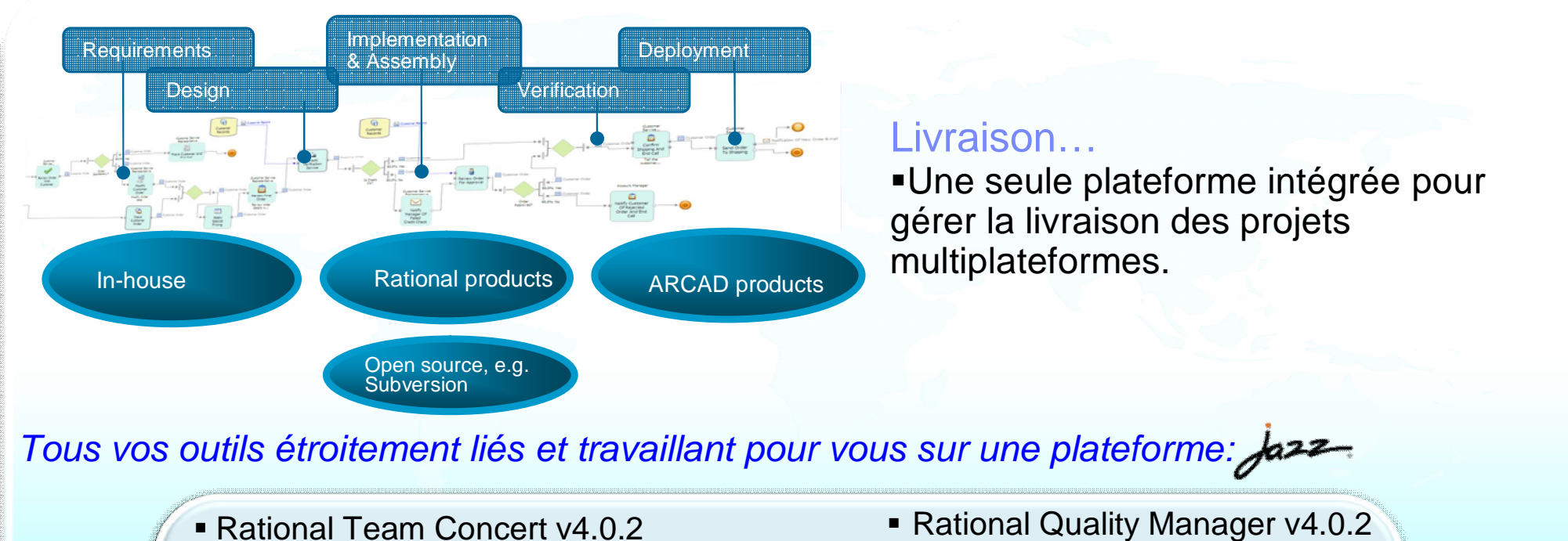

- Rational Requirements Composer v4.0.2
- Rational Build Forge v7.1.3.5
- Rational Software Architect Design Manager v4.0.2

Enabling Product and Service Innovation | Rational *Check consistency of existing apps Better productivity and quality with graphical impact analysis and reporting Increase productivity with a modern IDE for RPG, COBOL, and Java on IBM i* **IBM i Systems and Cross-platform Development Rational Developer for i Application audit & Impact Analysis ARCAD Pack for Rational Quality Professional Analyst Analyst Analyst Analyst** *Intelligent building for application stability. Deploy to multiple execution environments ensuring data integrity and consistency Collaboration, planning and governance across diverse teams, platforms, and programming languages* **Collaborative Development Rational Team Concert** *Developer* **Automated Building & Intelligent Deployment ARCAD Pack for Rational La solution IBM intégrée pour les développements IBM i** 

**Deployment Engineer**

 $\lambda$ 

**Architect**

*IBM Services* 

**Project Manager**

## **L'ARCAD Pack for Rational…**

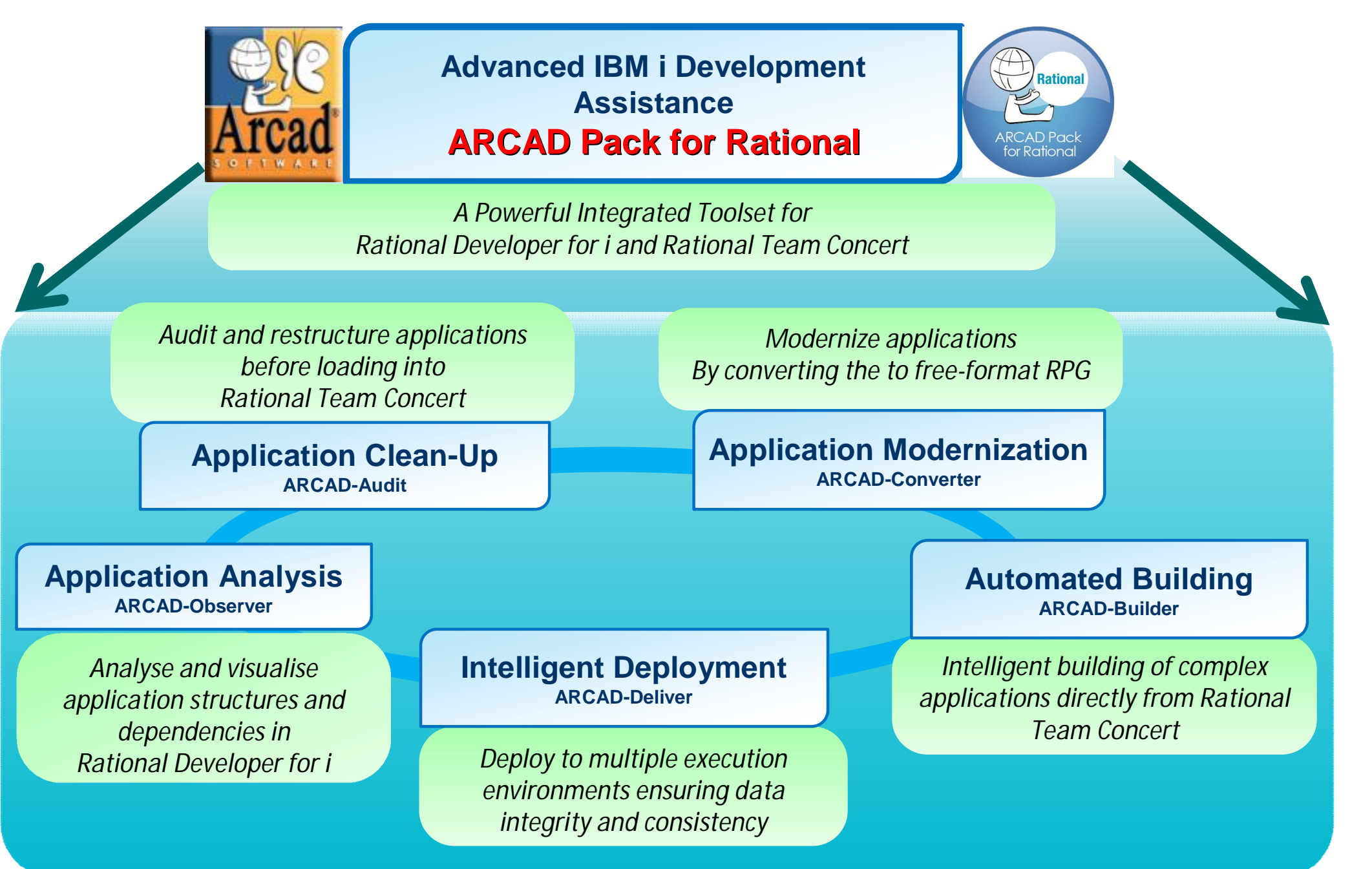

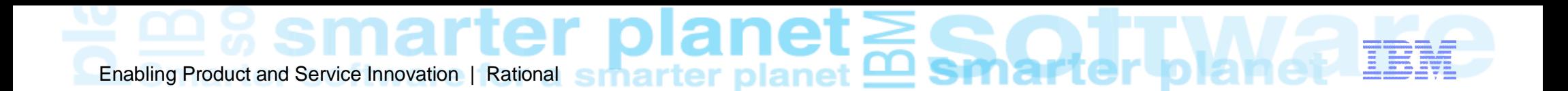

# **SUIVEZ LE CHEMIN…**

# **Commencez avec Rational Developer for i** *Optimise les tâches essentielles du développement*

- Outils de développement *moderne,* basés sur Eclipse, pour IBM i,
- Editeurs visuels, vues outline, assistant de contenu, aide au langage intégrée
- Gestion de fichiers *intégrée*, avec les fonctions search, edit, compile/build, et debug
- Outils analytiques (diagramme d'application, hiérarchies d'appels, hiérarchies de types)
- Batch debug facile, interactif, applications Web et Web services dotées d'un debug visuel commun
- Outils de design visuel : Ecran et Report Designer
- Intégration avec Rational Team Concert , ARCAD Pack for Rational et HATS

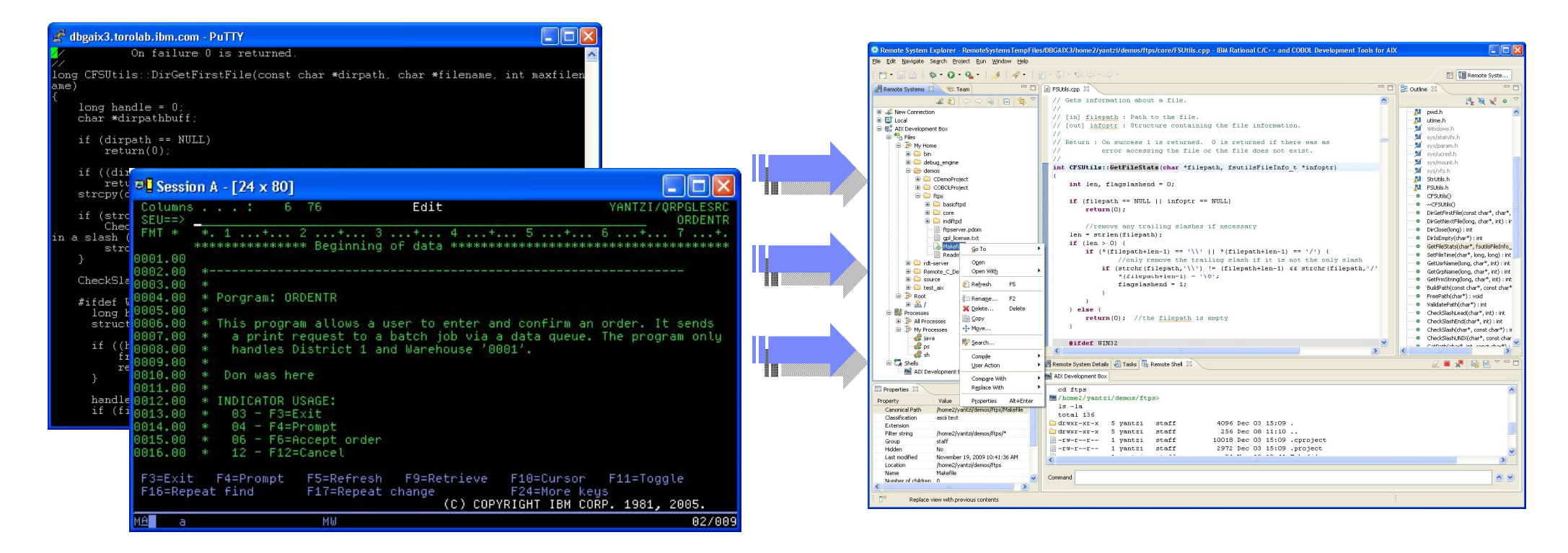

# **Nettoyez vos applications natives IBM i : ARCAD-Audit**

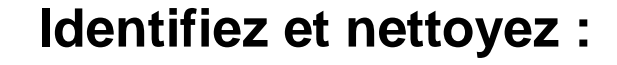

•**Occurrences multiples** *du même source,*

•**Quels objets sont réellement utilisés** *dans les environnements de production,*

•**Source sans objets** *– soit objets perdus ou source non nécessaire,*

•**Objets sans source** *- un problème si vous souhaitez modifier un composant lié,*

•**Sources avec date ultérieure à l'objet** *– les composants qui exécutent les objets ne sont pas au même niveau que le source,*

•*Et, bien sûr,* **objets obsolètes**

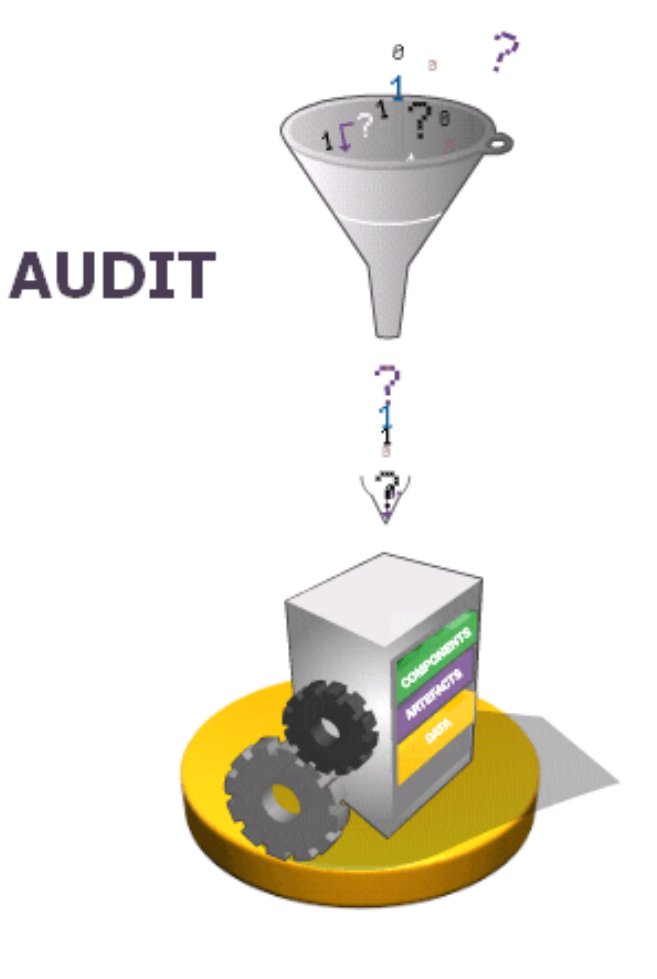

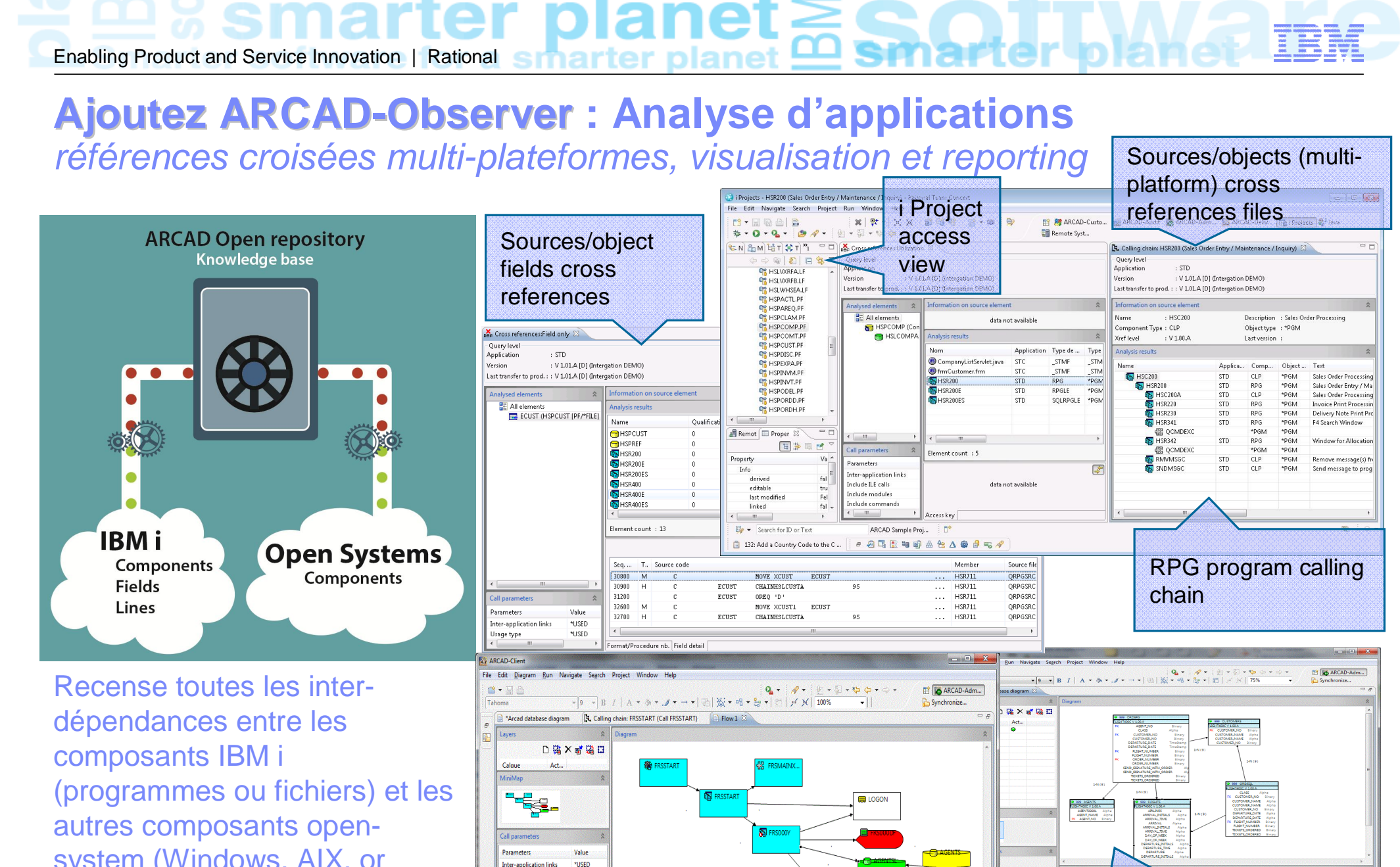

system (Windows, AIX, or Linux) depuis votre IDE.

> **Workflow Diagram**

Include ILE calls

Include modules Include commands falce

false

: FLIGHT400C (Flig) : V1.00.B [D] (Initial Last transfer to prod.:: V 1.00.B [D] (Initia R Further informatio

© 2013 IBM Corporation

Data relationship

model

"LASTPRD V1.00.B [D]

 $B$   $\emptyset$ 

 $\bullet$  2

### **Convertissez votre ancien code RPG en RPG Free Format : ARCAD-Transformer RPG**

**Permet aux jeunes développeurs de gérer et maintenir vos applications en les convertissant en RPG Free Format**

e

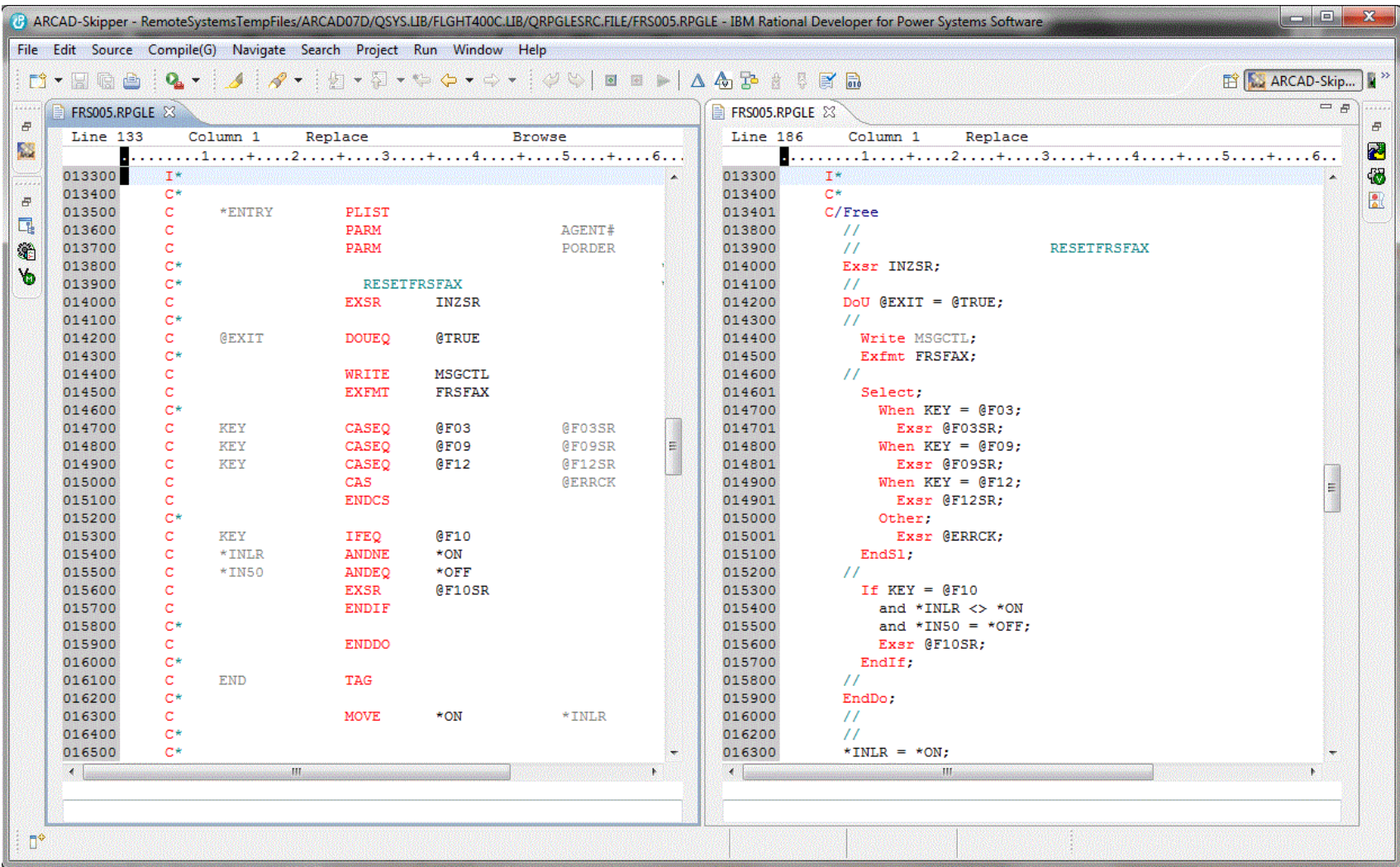

#### $\textbf{e} \boldsymbol{\mathrm{t}} \geq 0$ Enabling Product and Service Innovation | Rational smar

# **... Et construisez votre propre chaîne logistique logicielle ...**

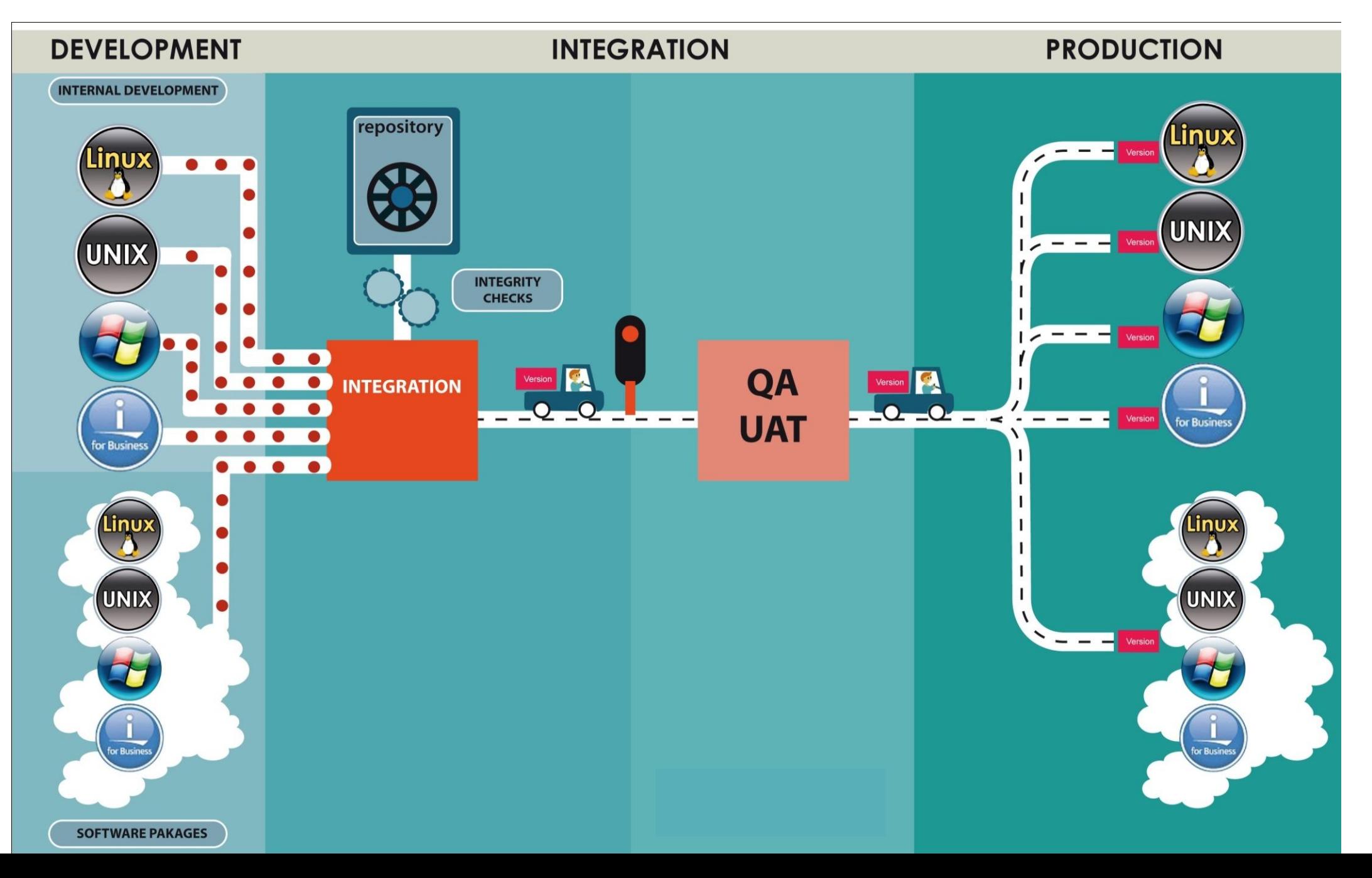

# **Rational Team Concert : Gestion du code source intégrée Traque les changements dans leur contexte**

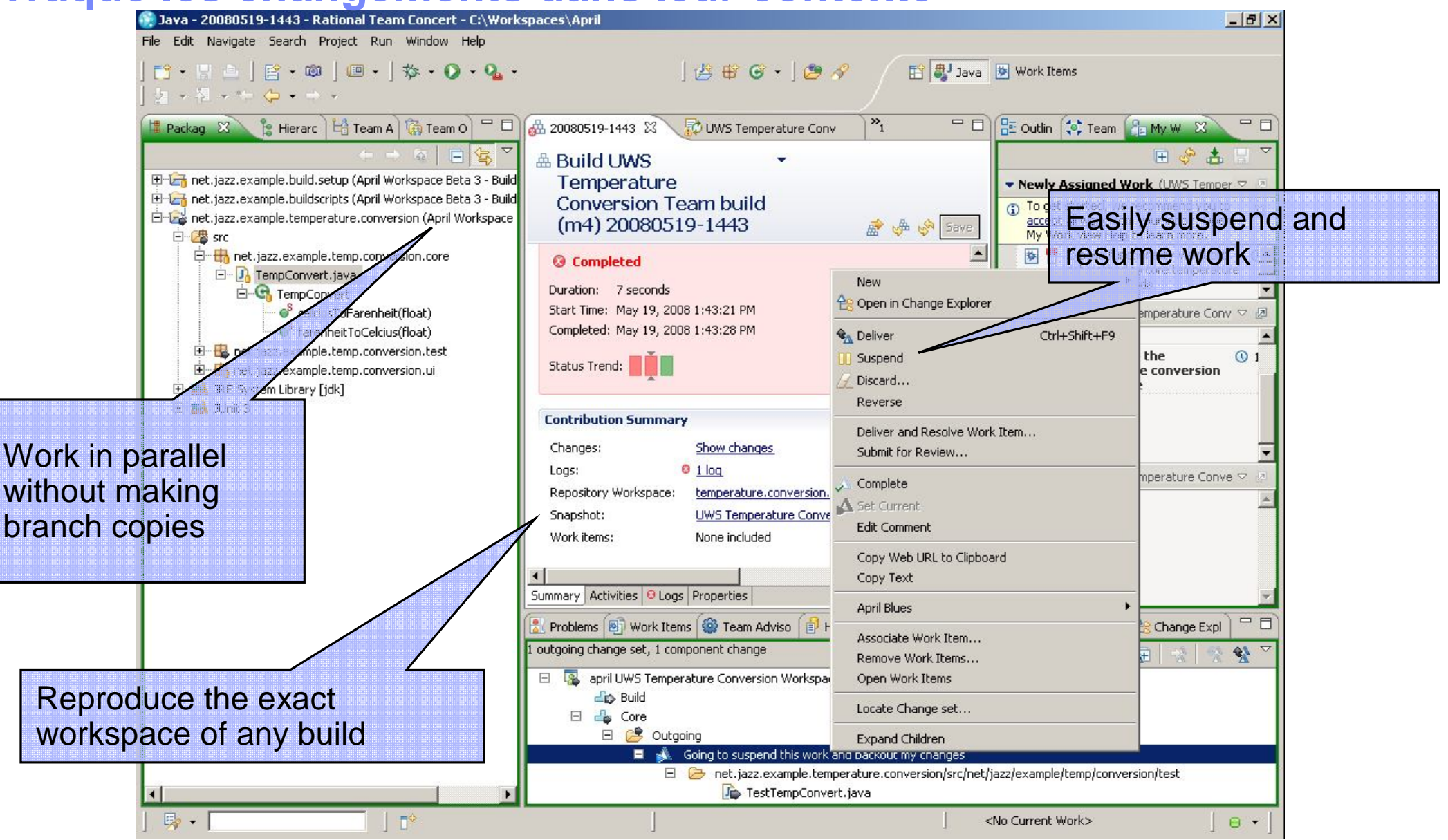

© 2013 IBM Corporation

# **ARCAD Pack for Rational 5250 et Gestion des AGL**

*Gère le 5250 et les environnements AGL en même temps que les autres applications*

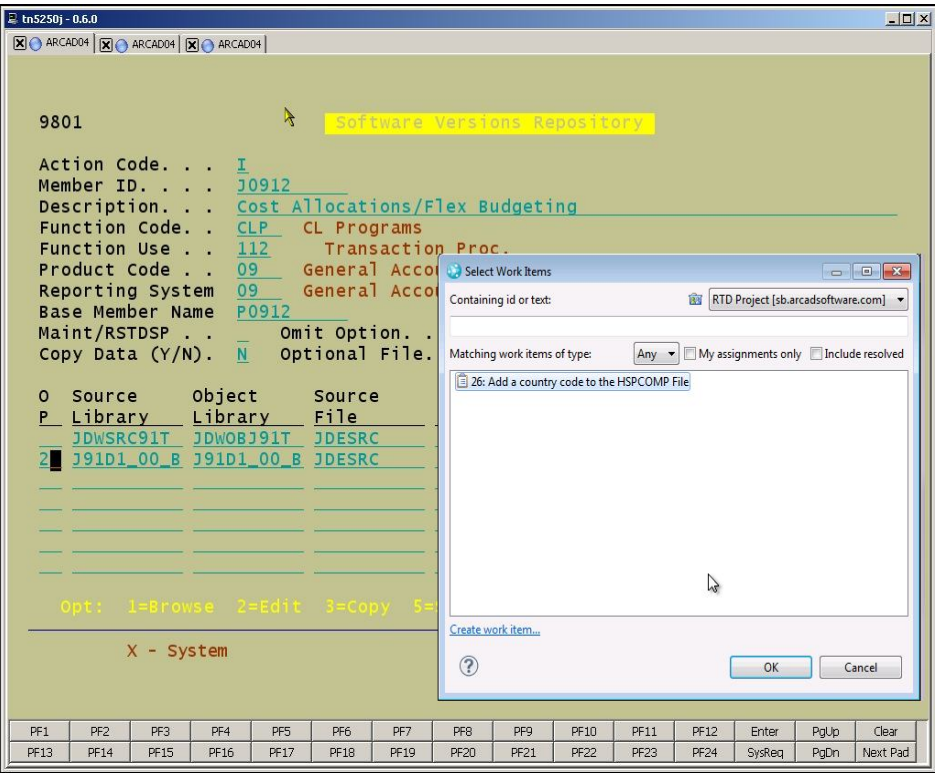

Enabling Product and Service Innovation | Rational

- Intégration avec les outils AGL communs du marché
- Gestion des « CASE tool » et des AGL simultanément avec RPG, Cobol et les applications Java.

Environments supportés : CA2E (Synon) LANSA JDE (JD Edwards) BCD Websmart

- Liens avec les Work Items de RTC pour la planification et l'approbation
- Intégration fine avec les outils spécifiques de développement d'environnements.

# **ARCAD-Builder : Automatisation des "Build"**

*réduit les efforts nécessaires à la compilation des applications*

- Processus de compil automatisé
- Compilation automat composants dépend
- **Gestion des compos**
- **Gestion des environe**

the build res

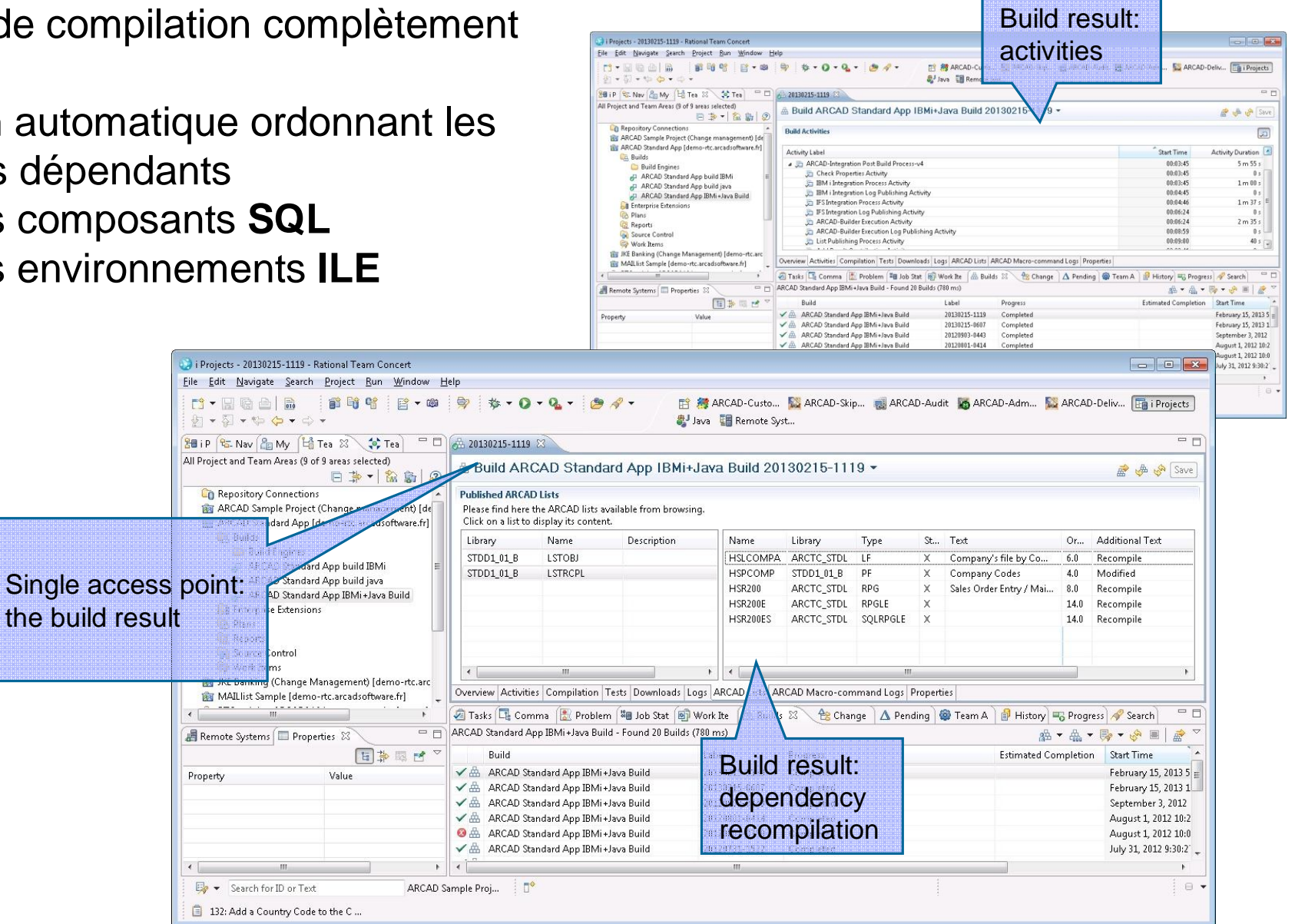

# **ARCAD-Deliver : Release Management**

*Déploiement flexible pour IBM i et "Systèmes distribués"*

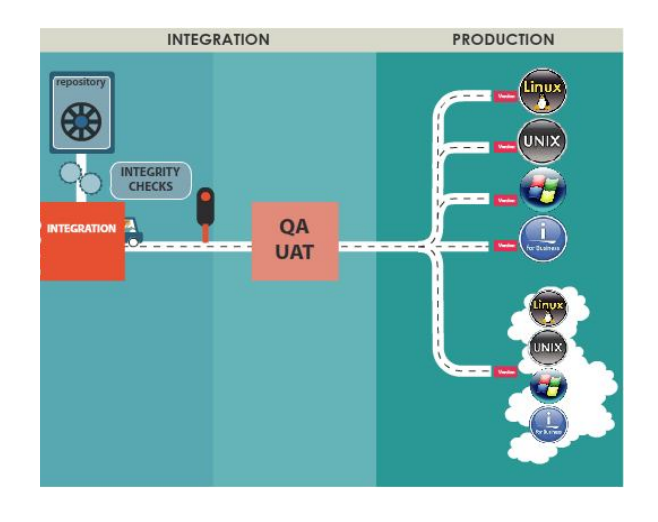

Augmente la qualité et la fiabilité de vos systèmes avec :

- **Transferts en production automatisés**
- **Déploiements synchronisés vers diverses plateformes**
- **Logging complet et Traçabilité**
- **Rollback**

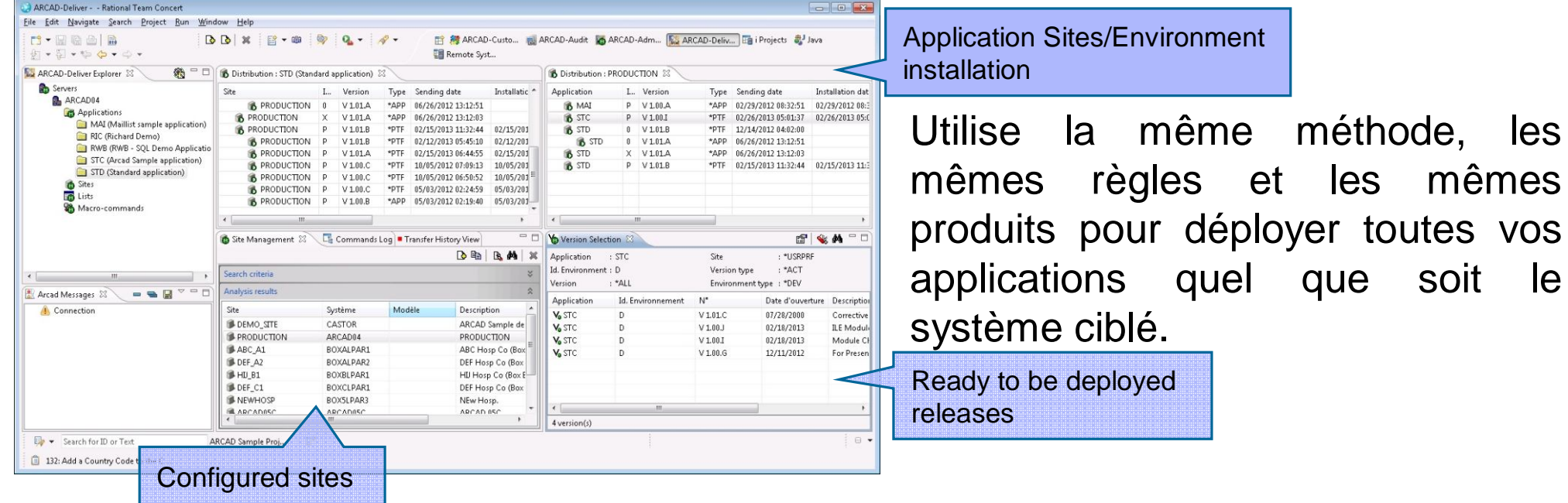

et les mêmes

Enabling Product and Service Innovation | Rational Smartter planet

### **Rational Team Concert : Collaboration**  *En temps réel et pour maximiser la collaboration*

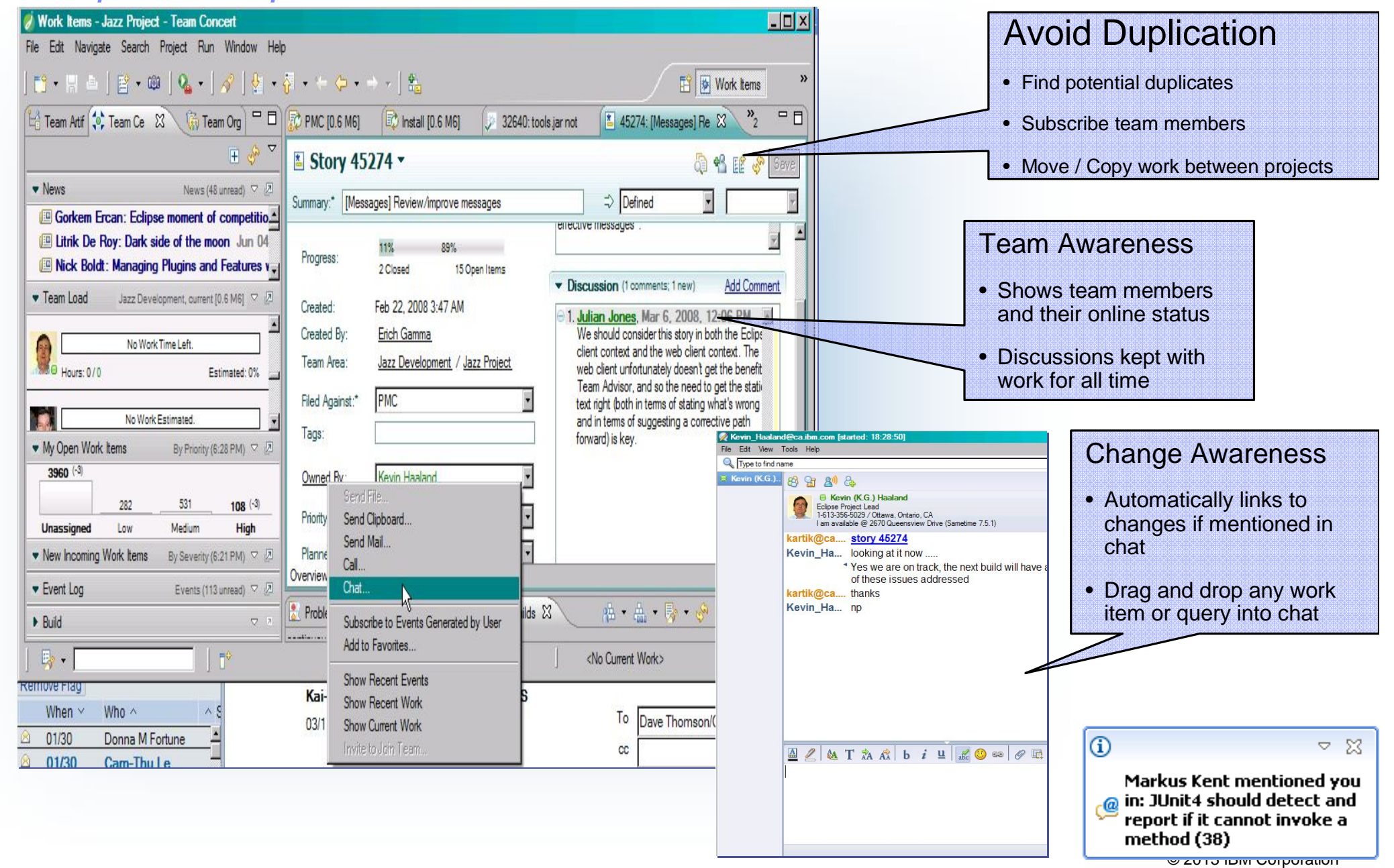

# **Rational Team Concert : Planning Dynamique intégré** *avec la prise en compte des méthodes à la fois traditionnelles et agiles*

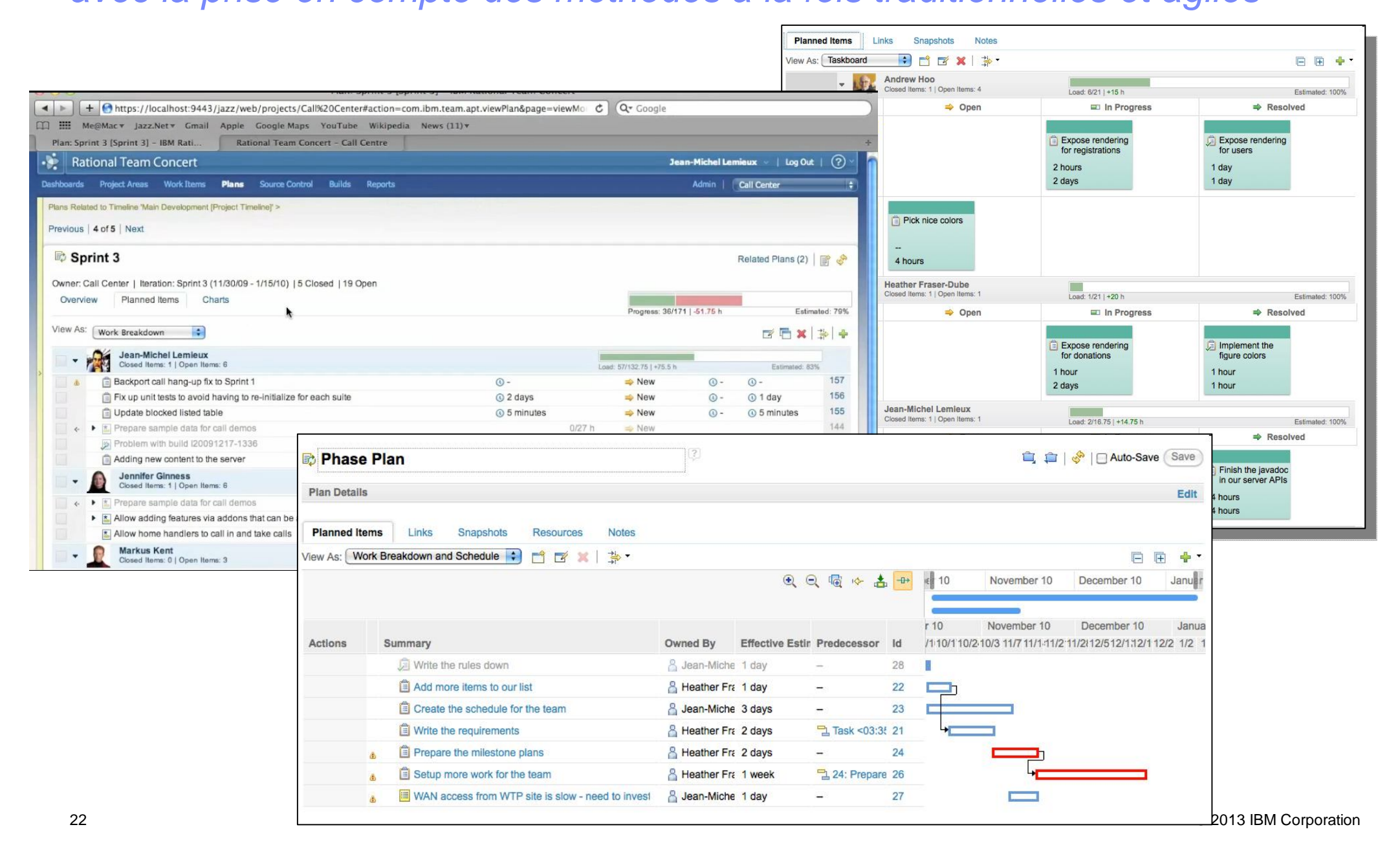

# **Rational Team Concert : Transparence et état des lieux pour tout le monde** *Toutes les parties prenantes connaissent l'état du projet sans avoir à le demander*

sma

#### Jazz Project Description

Process enabled team collaboration platform

The goal of the Jazz project is to build a scalable, extensible team collaboration platform for seamlessly integrating tasks across the software lifecycle. The new technology is called the Jazz Platform. The Jazz project is defining the overall architecture of the Jazz Platform, and building an initial set of Jazz components that plug in to the Jazz Platform

Enabling Product and Service Innovation | Rational

The work in the Jazz project is divided into development work and maintenance work. Development work produces a consecutive line of releases. Maintenance work produces bug fix releases of the released produced by the development work

Development as well as maintenance work is overseen by the PMC. The team members listed in this project area constitute the PMC

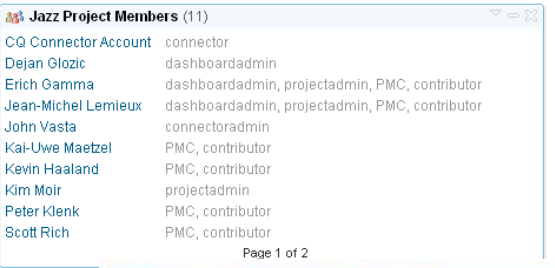

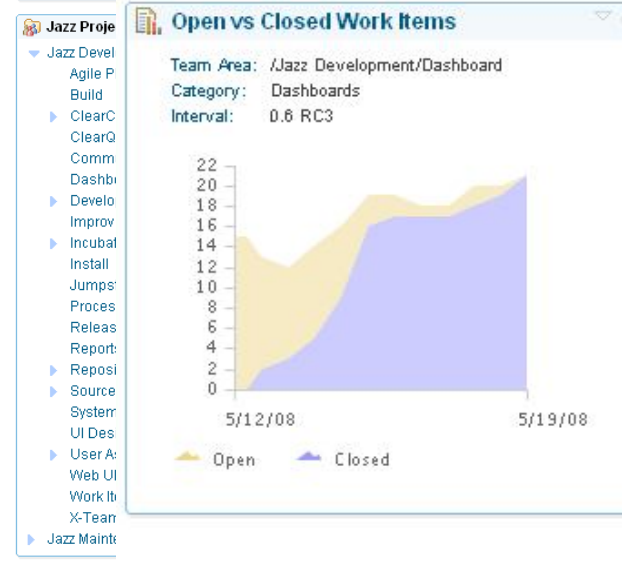

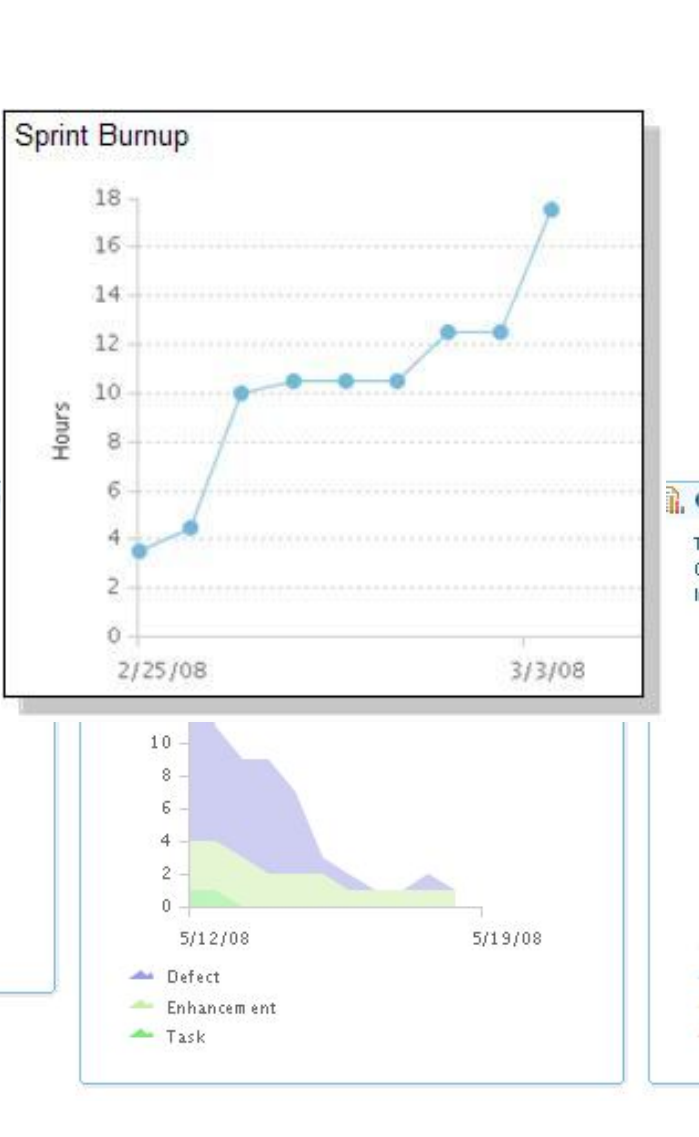

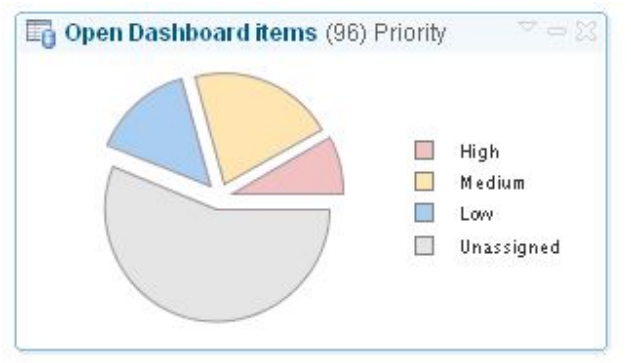

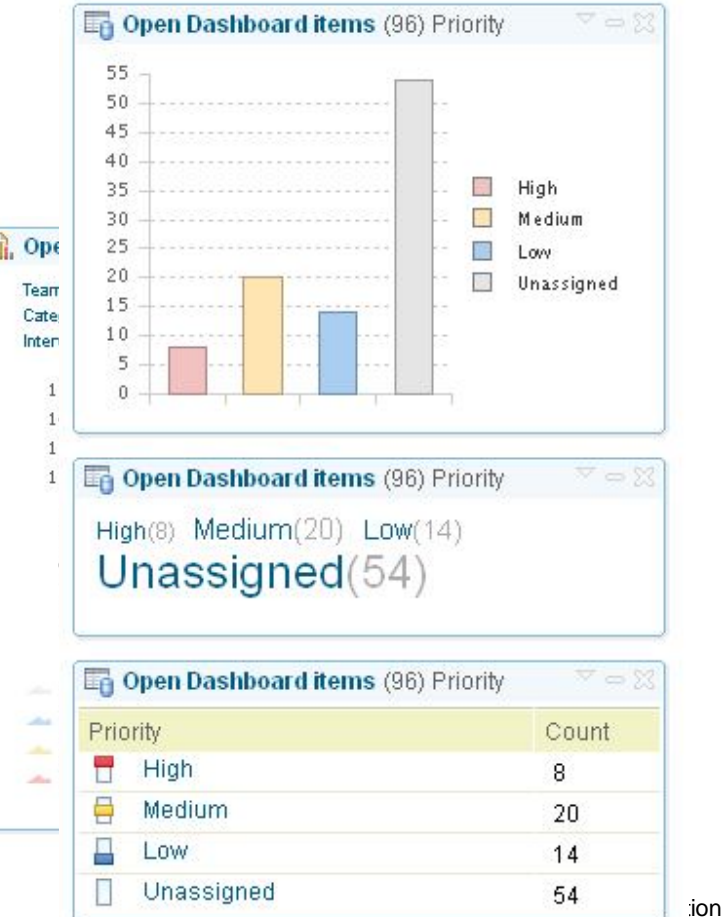

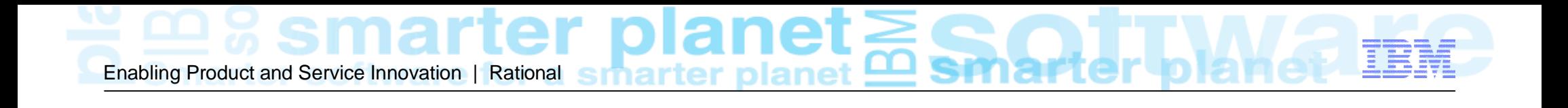

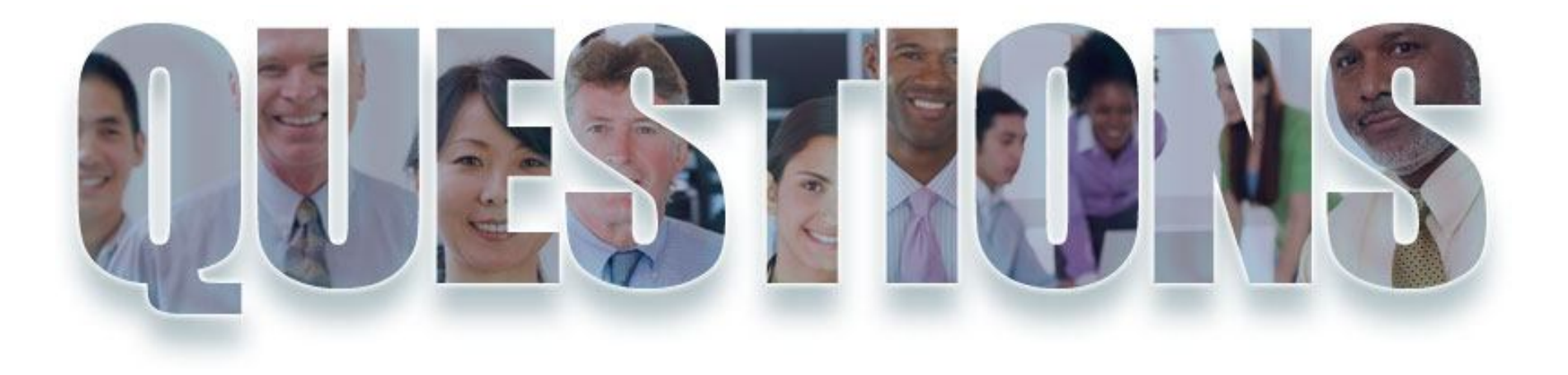

**www.ibm.com/software/rational**

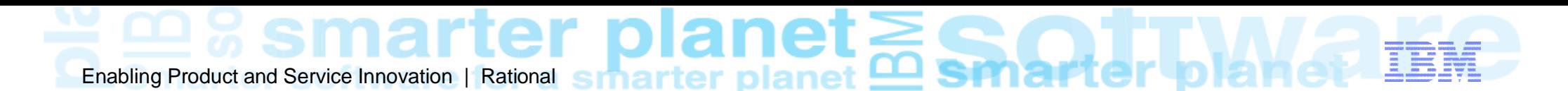

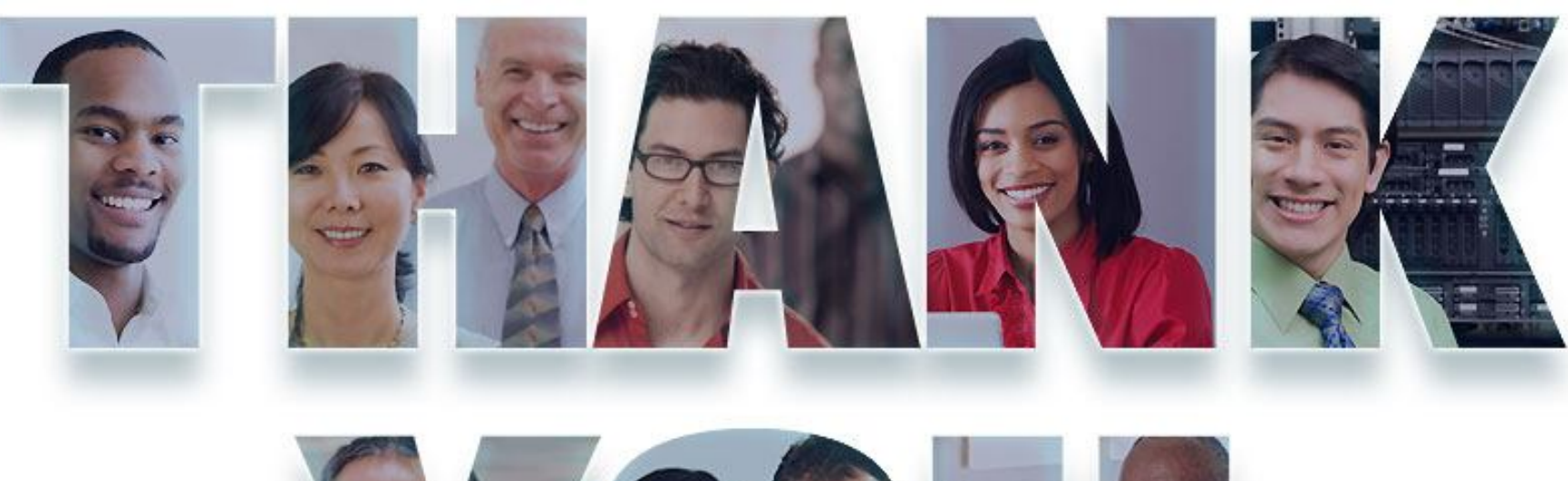

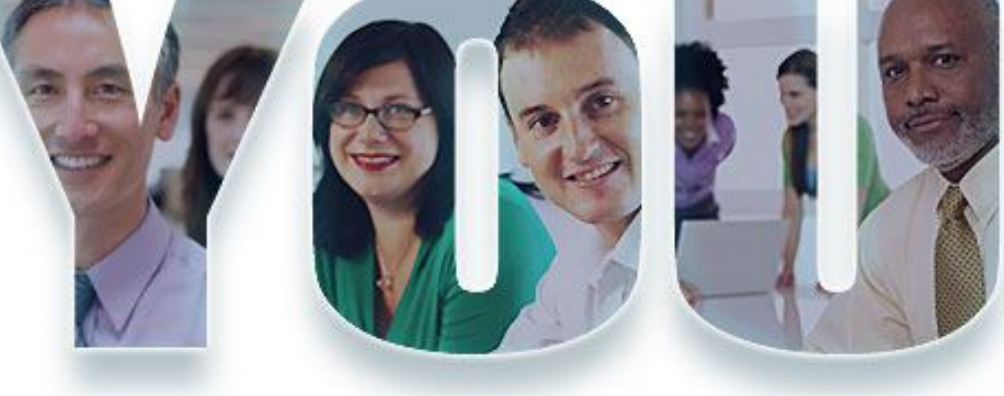

#### **www.ibm.com/software/rational**

© Copyright IBM Corporation 2013. All rights reserved. The information contained in these materials is provided for informational purposes only, and is provided AS IS without warranty of any kind, express or implied. IBM shall not be responsible for any damages arising out of the use of, or otherwise related to, these materials. Nothing contained in these materials is intended to, nor shall have the effect of, creating any warranties or representations from IBM or its suppliers or licensors, or altering the terms and conditions of the applicable license agreement governing the use of IBM software. References in these materials to IBM products, programs, or services do not imply that they will be available in all countries in which IBM operates. Product release dates and/or capabilities referenced in these materials may change at any time at IBM's sole discretion based on market opportunities or other factors, and are not intended to be a commitment to future product or feature availability in any way. IBM, the IBM logo, Rational, the Rational logo, Telelogic, the Telelogic logo, and other IBM products and services are trademarks of the International Business Machines Corporation, in the United States, other countries or both. Other company, product, or service names may be trademarks or service marks of others.